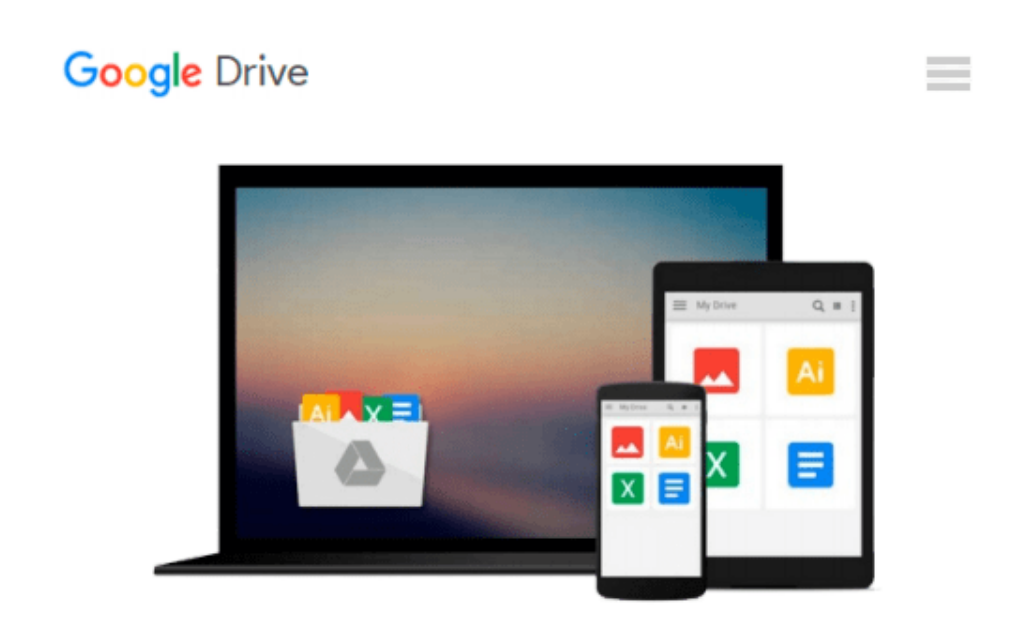

# **Salesforce.com For Dummies (For Dummies (Computer/Tech))**

*Thomas Wong*

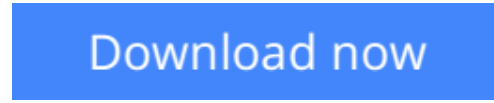

[Click here](http://toolbook.site/go/read.php?id=0764579215) if your download doesn"t start automatically

## **Salesforce.com For Dummies (For Dummies (Computer/Tech))**

Thomas Wong

#### **Salesforce.com For Dummies (For Dummies (Computer/Tech))** Thomas Wong

\* Shows sales people, marketers, and customer service representatives how to harness the power of Salesforce.com to enhance productivity, improve customer relations, and boost sales \* Salesforce.com, which has more than 147,000 subscribers at 9,800 companies worldwide, won InfoWorld's Best Hosted Application award in 2004 \* Covers navigating Salesforce.com, managing leads, understanding customers and competitors, keeping track of contacts, creating a sales forecast, managing users, creating service and support e-mails, working with campaigns, using the report wizard, and more

**[Download](http://toolbook.site/go/read.php?id=0764579215)** [Salesforce.com For Dummies \(For Dummies \(Computer/ ...pdf](http://toolbook.site/go/read.php?id=0764579215)

**[Read Online](http://toolbook.site/go/read.php?id=0764579215)** [Salesforce.com For Dummies \(For Dummies \(Compute ...pdf](http://toolbook.site/go/read.php?id=0764579215)

#### **Download and Read Free Online Salesforce.com For Dummies (For Dummies (Computer/Tech)) Thomas Wong**

#### **From reader reviews:**

#### **Georgianna Menendez:**

Why don't make it to be your habit? Right now, try to prepare your time to do the important action, like looking for your favorite e-book and reading a reserve. Beside you can solve your long lasting problem; you can add your knowledge by the guide entitled Salesforce.com For Dummies (For Dummies (Computer/Tech)). Try to face the book Salesforce.com For Dummies (For Dummies (Computer/Tech)) as your buddy. It means that it can to get your friend when you really feel alone and beside that of course make you smarter than ever before. Yeah, it is very fortuned for yourself. The book makes you much more confidence because you can know everything by the book. So , let us make new experience and also knowledge with this book.

#### **Jackie Peters:**

Book is actually written, printed, or illustrated for everything. You can recognize everything you want by a e-book. Book has a different type. As you may know that book is important factor to bring us around the world. Adjacent to that you can your reading expertise was fluently. A book Salesforce.com For Dummies (For Dummies (Computer/Tech)) will make you to possibly be smarter. You can feel a lot more confidence if you can know about anything. But some of you think that will open or reading a book make you bored. It is not necessarily make you fun. Why they are often thought like that? Have you trying to find best book or appropriate book with you?

#### **Laurence Asher:**

The particular book Salesforce.com For Dummies (For Dummies (Computer/Tech)) has a lot associated with on it. So when you read this book you can get a lot of benefit. The book was compiled by the very famous author. This articles author makes some research ahead of write this book. This book very easy to read you may get the point easily after scanning this book.

#### **Paula Daniels:**

The reason why? Because this Salesforce.com For Dummies (For Dummies (Computer/Tech)) is an unordinary book that the inside of the book waiting for you to snap the idea but latter it will jolt you with the secret the idea inside. Reading this book adjacent to it was fantastic author who also write the book in such remarkable way makes the content inside easier to understand, entertaining technique but still convey the meaning fully. So , it is good for you because of not hesitating having this nowadays or you going to regret it. This amazing book will give you a lot of positive aspects than the other book include such as help improving your talent and your critical thinking method. So , still want to postpone having that book? If I had been you I will go to the publication store hurriedly.

**Download and Read Online Salesforce.com For Dummies (For Dummies (Computer/Tech)) Thomas Wong #SGX06H8I72Z**

### **Read Salesforce.com For Dummies (For Dummies (Computer/Tech)) by Thomas Wong for online ebook**

Salesforce.com For Dummies (For Dummies (Computer/Tech)) by Thomas Wong Free PDF d0wnl0ad, audio books, books to read, good books to read, cheap books, good books, online books, books online, book reviews epub, read books online, books to read online, online library, greatbooks to read, PDF best books to read, top books to read Salesforce.com For Dummies (For Dummies (Computer/Tech)) by Thomas Wong books to read online.

### **Online Salesforce.com For Dummies (For Dummies (Computer/Tech)) by Thomas Wong ebook PDF download**

**Salesforce.com For Dummies (For Dummies (Computer/Tech)) by Thomas Wong Doc**

**Salesforce.com For Dummies (For Dummies (Computer/Tech)) by Thomas Wong Mobipocket**

**Salesforce.com For Dummies (For Dummies (Computer/Tech)) by Thomas Wong EPub**